## **Guía de Calidad de la Energía Eléctrica**

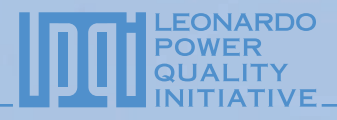

# Armónicos Interarmónicos

3.1.1

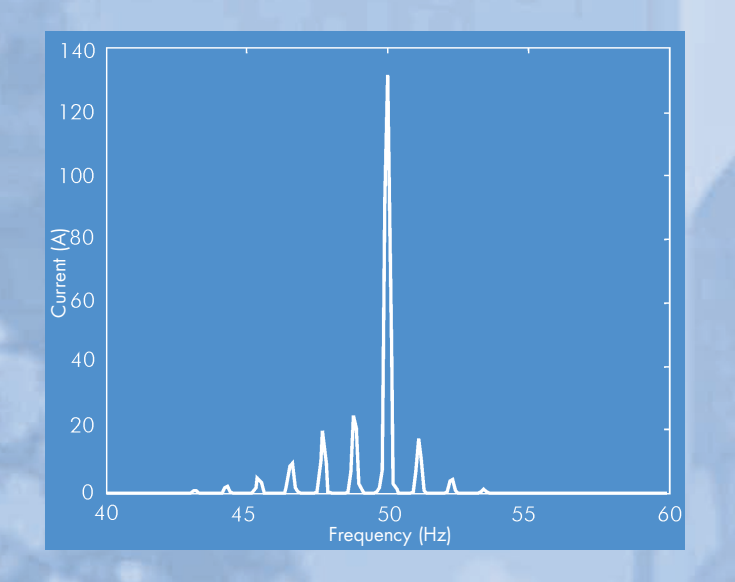

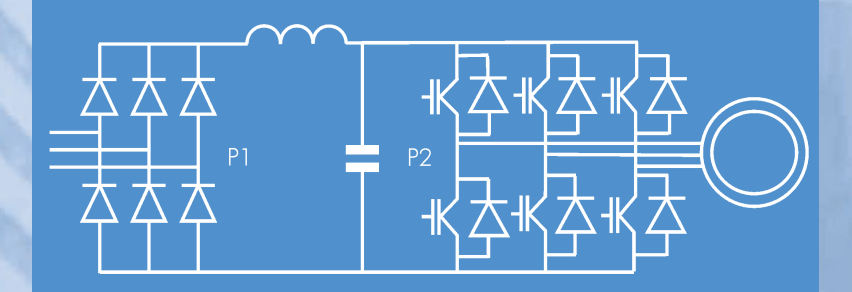

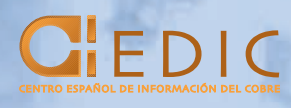

Armónicos Armónicos

## Armónicos

### Interarmónicos

Zbigniew Hanzelka & Andrzej Bień AGH University of Science and Technology Julio 2004

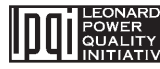

Esta Guía ha sido publicada como parte de la Iniciativa Leonardo para la Calidad de la ENCIFICACIÓNES<br>Energía Eléctrica (LPQI), un programa europeo de formación y educación respaldado por la Comisión Europea (dentro del Programa Leonardo da Vinci) y la International Copper Association. Para más información sobre LPQI visite **www.lpqi.org.**

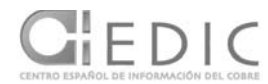

### **Centro Español de Información del Cobre (CEDIC)**

CEDIC es una asociación privada sin fines de lucro que integra la práctica totalidad de las empresas fundidoras-refinadoras y semitransformadoras de cobre y de sus

aleaciones en España. Su objetivo es promover el uso correcto y eficaz del cobre y sus aleaciones en los distintos subsectores de aplicación, mediante la compilación, producción y difusión de información.

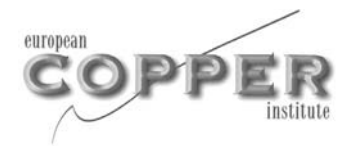

### **European Copper Institute (ECI)**

El European Copper Institute (ECI) es un proyecto conjunto formado por ICA (International Copper Association) y la industria europea fabricante. Por medio de sus socios, ECI actúa en nombre de los principales productores mundiales

de cobre y fabricantes europeos para promover la utilización del cobre en Europa. Fundado en Enero de 1996, ECI está respaldado por una red de once Centros de Promoción del Cobre en Alemania, Benelux, Escandinavia, España, Francia, Grecia, Hungría, Italia, Polonia, Reino Unido y Rusia.

#### **Limitación de Responsabilidad**

El contenido de este proyecto no refleja necesariamente la posición de la Comunidad Europea, y tampoco implica ninguna responsabilidad por parte de la Comunidad Europea.

El European Copper Institute, la AGH University of Science and Technology, la Copper Development Association UK y el Centro Español de Información del Cobre (CEDIC) rechazan cualquier responsabilidad por cualquier daño directo, indirecto, consecuencial o incidental que pueda resultar del uso de la información, o de la incapacidad de usar la información o los datos contenidos en esta publicación.

Copyright© European Copper Institute, AGH University of Science and Technology y Copper Development Association UK.

Su reproducción está autorizada siempre que el material sea íntegro y se reconozca la fuente.

**La LPQI es promovida en España por los miembros nacionales asociados al programa:**

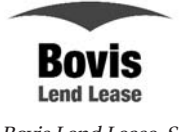

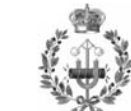

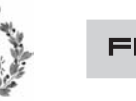

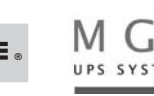

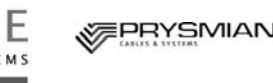

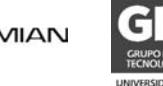

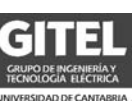

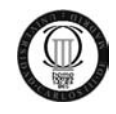

Bovis Lend Lease, S.A. ETSII-UPM Fluke Ibérica, S.L.

MGE UPS SYSTEMS ESPAÑA, S.A.

Prysmian Cables y Sistemas

Universidad de Cantabria Universidad Carlos III de Madrid

### **Interarmónicos**

### **Introducción**

Los armónicos son tensiones o corrientes cuya frecuencia es un múltiplo entero de la frecuencia fundamental de suministro. Los interarmónicos son tensiones o corrientes cuya frecuencia es un múltiplo no entero de la frecuencia fundamental de suministro. El conocimiento de las perturbaciones electromagnéticas asociadas a los interarmónicos se está iniciando actualmente por lo que existe un notable grado de interés por este fenómeno. Los interarmónicos, siempre presentes en la red de energía eléctrica, han adquirido recientemente mayor importancia debido a que la amplia utilización de los sistemas electrónicos de potencia ha producido un aumento de su proliferación.

### **Definiciones**

Al analizar una determinada forma de onda, sus armónicos e interarmónicos se denominan en función de sus componentes espectrales en un estado cuasiestacionario definido sobre un ámbito determinado de frecuencias. La tabla 1 muestra sus definiciones matemáticas.

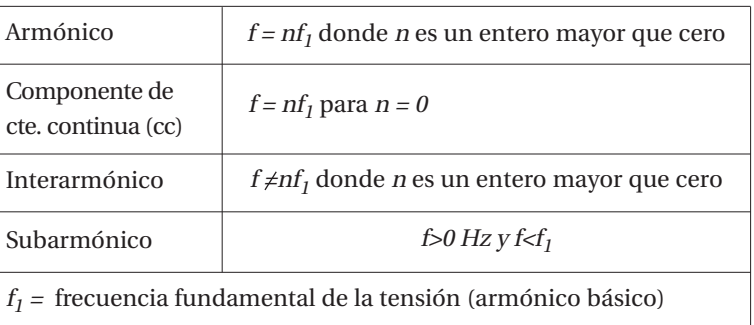

El término "subarmónico" no tiene una definición oficial —es un caso particular de interarmónico cuya frecuen-

Tabla 1 - Componentes espectrales de una forma de onda (de frecuencia f)

cia es menor que la frecuencia fundamental. Sin embargo, este término aparece en numerosas referencias y es de uso general en el ámbito profesional.

La norma IEC 61000-2-1 define los interarmónicos de la forma siguiente:

Entre los armónicos de frecuencia de la tensión y de la corriente de la red de alimentación, se pueden observar otras frecuencias que no son un múltiplo entero de la fundamental. Estas frecuencias pueden aparecer como frecuencias discretas o como un espectro de banda ancha.

Para posteriores consideraciones se aplicarán las siguientes definiciones específicas:

#### **Frecuencia interarmónica**

Será cualquier frecuencia que no sea un múltiplo entero de la frecuencia fundamental. Por analogía con el orden de un armónico, el orden de un interarmónico viene dado por la relación entre la frecuencia del interarmónico y la frecuencia fundamental. Si este valor es inferior a la unidad, la frecuencia también se denomina frecuencia subarmónica. De acuerdo con la recomendación de la IEC, el orden del interarmónico estará identificado por la letra "m" (según IEC 61000-2-2).

#### **Interarmónico de tensión y, análogamente, de corriente**

Se trata de una tensión sinusoidal cuya frecuencia está intercalada entre las de los armónicos o, dicho de otra forma, cuya frecuencia no es un múltiplo entero de la frecuencia fundamental.

### **Fuentes**

Básicamente existen dos mecanismos de generación de interarmónicos.

El primero es la generación de componentes en las bandas laterales de la frecuencia de la tensión de suministro y de sus armónicos a debido a cambios en sus magnitudes y/o ángulos de fase. Estas variaciones están provocadas por cambios bruscos de corriente en el equipo y en las instalaciones, que también pueden originar fluctuaciones de la tensión. Las perturbaciones las generan cargas que operan en un régimen transitorio, de manera continua o temporalmente, o, más frecuentemente, cuando se produce una modulación de amplitud de corriente y tensión. Estas perturbaciones generalmente son de carácter aleatorio, y dependen de las variaciones de carga inherentes a los procesos y equipos utilizados.

El segundo mecanismo es la conmutación asíncrona (es decir, no sincronizada con la frecuencia de la red de suministro de energía eléctrica) de los dispositivos semiconductores de los convertidores estáticos. Ejemplos típicos de ello son los ciclo-convertidores y los convertidores de modulación de anchura de impulso (PWM). Los interarmónicos generados por ellos pueden localizarse en cualquier parte del espectro de los armónicos de tensión de la red de alimentación.

En muchos tipos de equipos ambos mecanismos se presentan simultáneamente.

Los interarmónicos se pueden generar a cualquier nivel de tensión y se transfieren entre niveles diferentes; es decir, interarmónicos generados en sistemas de alta (AT) y media tensión (MT) pueden inyectarse en el sistema de baja tensión (BT) y viceversa. Su magnitud raramente supera el 0,5% del armónico fundamental de tensión, aunque en condiciones de resonancia podrían presentarse niveles mas elevados.

Entre las fuentes básicas de esta perturbación se cuentan:

- Cargas productoras de arco eléctrico.
- Dispositivos de accionamiento eléctrico de carga variable.
- Convertidores estáticos, es particular los convertidores de frecuencia directos e indirectos.
- Controles de ondulación.

Los interarmónicos también pueden ocasionarse por oscilaciones que se generan, por ejemplo, en sistemas que contengan condensadores en serie o en paralelo o en los que los transformadores estén saturados y durante los procesos de conmutación.

La tensión de una red de energía eléctrica contiene un ruido de fondo gaussiano con un espectro continuo. Los niveles típicos de esta perturbación (de acuerdo con la IEC 1000-2-1) son del orden siguiente:

- 40-50 mV (alrededor del 0,02% de  $U<sub>N</sub>$ ) cuando se mide con un filtro con un ancho de banda de 10 Hz.
- 20-25 mV (alrededor de 0,01% de  $U_N$ ) cuando se mide con un filtro con un de ancho de banda de 3 Hz.

donde  $U_N$  es la tensión nominal (230 V)

### **Cargas productoras de arco eléctrico**

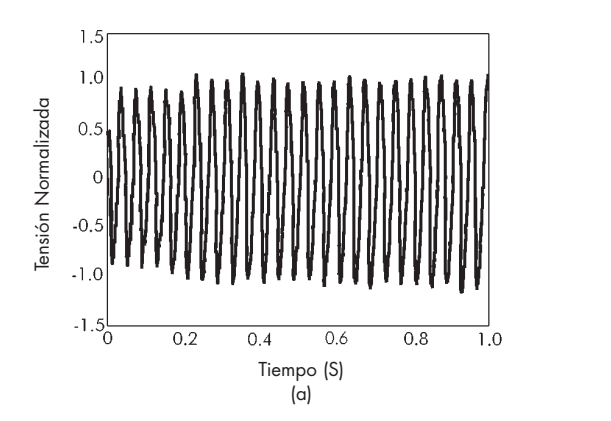

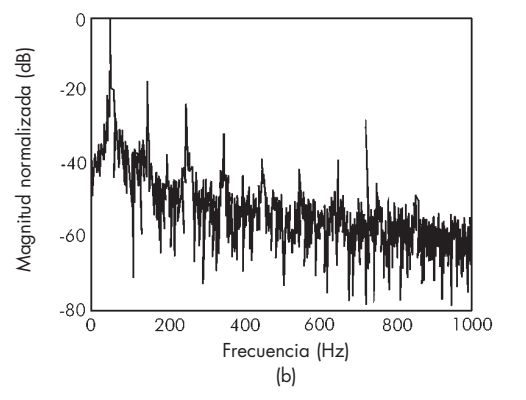

Figura 1 - Oscilación de la tensión típica de un horno de arco eléctrico medida en el secundario del transformador de alimentación a) fluctuación de tensión b) espectro mostrando los armónicos (picos) e interarmónicos [1]

En este grupo se incluyen los hornos de arco y las máquinas de soldadura. Los hornos de arco normalmente no introducen interarmónicos significativos, excepto cuando se amplifican debido a la presencia de resonancias. El régimen transitorio, que es una fuente de interarmónicos, se produce de manera más intensa durante la fase inicial de la fundición (Figura 1).

Las máquinas de soldadura generan un espectro continuo asociado con su proceso particular. La duración cada una de las operaciones individuales de soldadura varía entre uno y diez segundos, dependiendo del tipo de máquina de soldar.

### **Motores eléctricos**

Los motores de inducción pueden generar interarmónicos debido a las ranuras del hierro del estator y del rotor, especialmente cuando se asocian con la saturación del circuito magnético (los denominados "armónicos de ranura"). Cuando el motor alcanza la velocidad de régimen, las frecuencias de los componentes perturbadores normalmente están comprendidas entre 500 Hz y 2000 Hz pero, durante el periodo de arranque, este margen puede aumentar notablemente. La asimetría natural del motor (desalineamiento del rotor, etc.) puede ser también una fuente de interarmónicos —véase Figura 2.

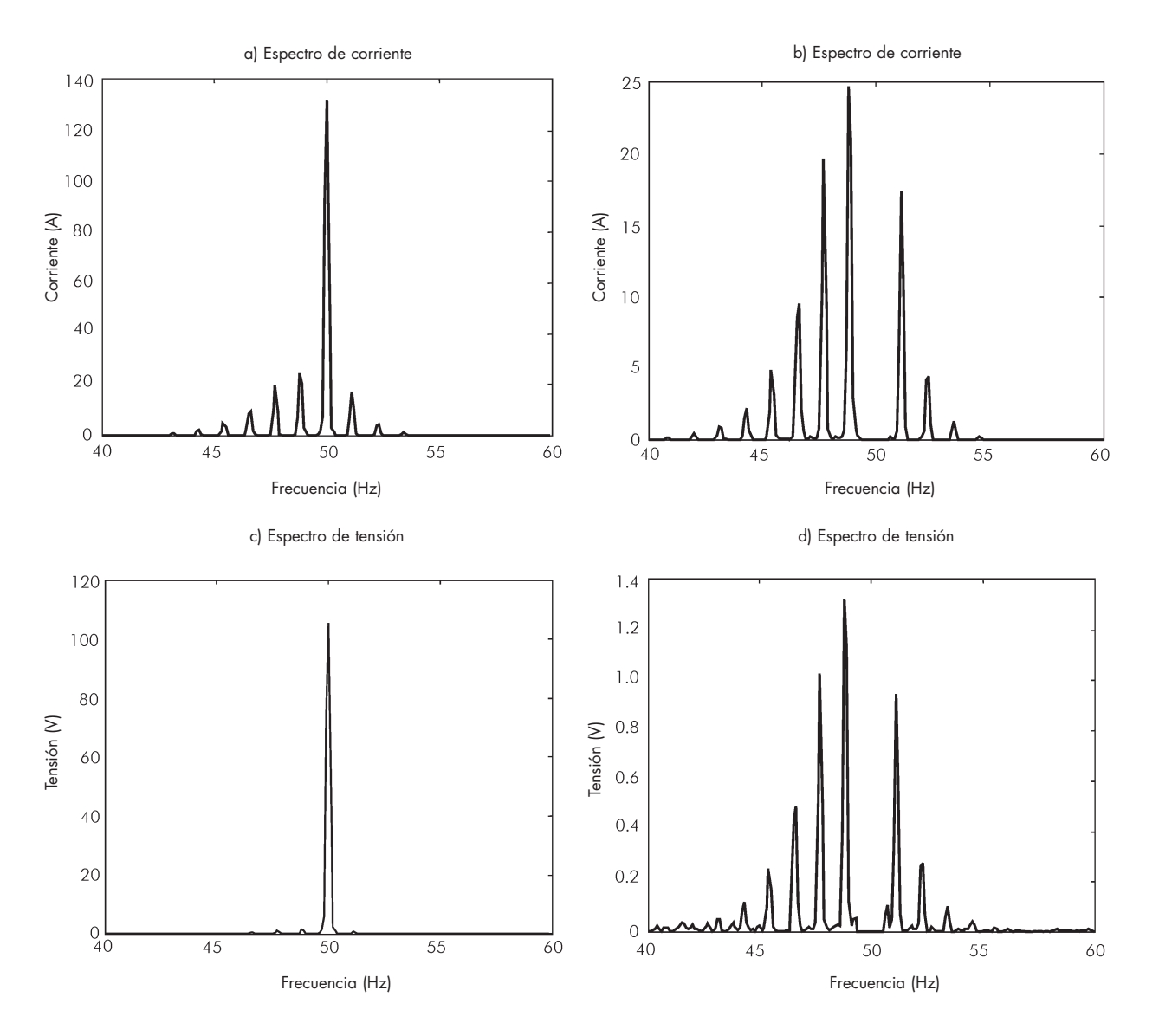

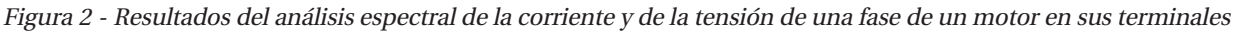

a), c) – espectro completo de las señales b), d) – espectro con la componente de la frecuencia fundamental eliminada

Los motores de par de carga variable, tales como maquinas de forja, martillos pilones, maquinas troqueladoras, sierras, compresores, bombas aspirante-impelentes, etc., pueden ser también fuentes de generación de subarmónicos. El efecto de las cargas variables también se ve en los motores de velocidad variable alimentados por convertidores estáticos.

En las plantas de generación eólica, el efecto de la variación del par motor de la turbina, resultante, por ejemplo, del "efecto sombra" del pilón de soporte, puede modular la componente fundamental de la tensión, convirtiéndose así en una fuente de componentes de baja frecuencia no deseadas.

### **Convertidores de frecuencia estáticos**

### **Convertidores de frecuencia indirectos**

Los convertidores de frecuencia indirectos contienen un circuito de acoplamiento de cc con un convertidor de entrada en la parte de la red de alimentación eléctrica y un convertidor de salida (que normalmente actúa como inversor) en la parte de la carga. En las configuraciones de corriente o de tensión, el circuito de acoplamiento de corriente continua contiene un filtro que desacopla la corriente o la tensión de los sistemas de alimentación y de carga. Por esa razón las dos frecuencias fundamentales (la de alimentación y la de carga) se desacoplan mutuamente. Pero el filtrado ideal no existe, y siempre hay un cierto grado de acoplamiento. A consecuencia de ello, en el circuito de acoplamiento de cc están presentes componentes de corrientes asociados con la carga, y componentes de estos están presentes en la parte de la red de alimentación. Estos componentes son subarmónicos e interarmónicos con respecto a la frecuencia del sistema de alimentación de energía eléctrica.

### **Inversores de la fuente de corriente conmutados por carga**

Debido a la técnica de conmutación de los elementos semiconductores, estos se consideran convertidores indirectos de frecuencia conmutados por línea. Un convertidor de frecuencia está formado por dos puentes trifásicos P1 y P2 y un circuito de acoplamiento de cc con una bobina (de inductancia  $L_d$  – Figura 3). Uno de los puentes actúa como rectificador y el otro como inversor, aunque sus funciones pueden ser intercambiables.

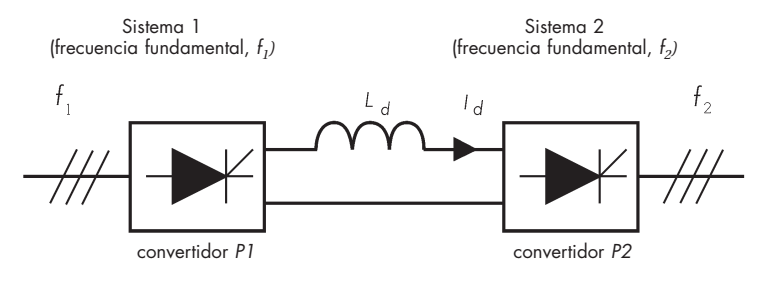

Figura 3 - Convertidor de frecuencia indirecto con un inversor conmutado por carga

La presencia de dos puentes rectificadores en dos sistemas de frecuencias diferentes hace que la corriente del circuito de acoplamiento de cc sea modulada por dos frecuencias –  $f_1$  y  $f_2$ . Cada uno de los convertidores incorpora componentes no característicos en el circuito de acoplamiento de corriente continua, que aparecen como armónicos no característicos en el lado de la corriente alterna, tanto en la carga como en el sistema de alimentación.

Los componentes del circuito de acoplamiento de corriente continua son:

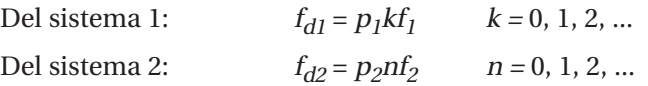

Donde:

 $p_1, p_2$  = número del pulso, de los convertidores P1 y P2 respectivamente

 $f_1$  = frecuencia fundamental del sistema 1 (red de alimentación eléctrica) [Hz]

 $f_2$  = frecuencia fundamental del sistema 2 (carga) [Hz].

El funcionamiento del convertidor P1 produce en la red de alimentación la aparición de armónicos de corriente característicos con las siguientes frecuencias:

$$
f_{\text{hh, char}} = (p_1 k \pm 1) f_1
$$
  $k = 1, 2, ...$ 

Además se presentarán otros componentes asociados con los componentes del circuito de acoplamiento de corriente continua generados por P2.

Se puede representar, de forma general, un paquete completo de las frecuencias de los componentes de la corriente de la red de alimentación por medio de la expresión:

frecuencias de la corriente de la red de alimentación (sistema 1) =  $(kp_1 \pm 1) f_1 \pm p_2 n f_2$ 

donde:  $k = 0, 1, 2, ...$  y  $n = 0, 1, 2, ...$ 

Tomando  $n = 0$ , para  $k = 0,1,2, ...$  se obtienen los órdenes de los armónicos característicos para una configuración dada del convertidor P1. Las componentes determinadas para  $k =$ constante y  $n \neq 0$ , son las bandas laterales adyacentes a las frecuencias características del inversor. Por lo tanto, cada armónico característico para un puente de seis pulsos, p.ej., de orden  $n_1 = 1, 5, 7, ...$  tiene sus propias bandas laterales, como en el ejemplo del 5º armónico que se muestra en la Figura 4.

El primer par de interarmónicos, que se producen en las proximidades del componente fundamental, es decir con frecuencias  $f_1 \pm p_2 f_2$ , es el de mayor amplitud. La inductancia de la bobina del circuito de acoplamiento de corriente continua tiene una influencia destacada en el nivel de interarmónicos. Un ejemplo de una configuración de un dispositivo eléctrico con un inversor con fuente de corriente es el dispositivo de compensación del deslizamiento estático.

### **Inversores de fuente de tensión**

En los convertidores de tensión (Figura 5) también predominan los armónicos característicos del convertidor P1. Las bandas laterales, cuyas frecuencias están determinadas por el número de pulsos del convertidor P2, se producen alrededor de las frecuencias características de P1, es decir:

$$
(kp_1 \pm 1)f_1 \pm np_2f_2
$$

para  $k = 0, 1, 2, 3, \dots n = 0, 1, 2, 3, \dots$ 

En la mayoría de los casos los armónicos no característicos son una parte muy pequeña de la corriente de alimentación.

La determinación numérica de los valores de los armónicos e interarmónicos de la corriente de alimentación requiere el análisis preciso del convertidor de frecuencia de que se trate, incluyendo la carga, o disponer de información suficiente proporcionada por el fabricante.

Algunos convertidores tienen un rectificador de entrada activo

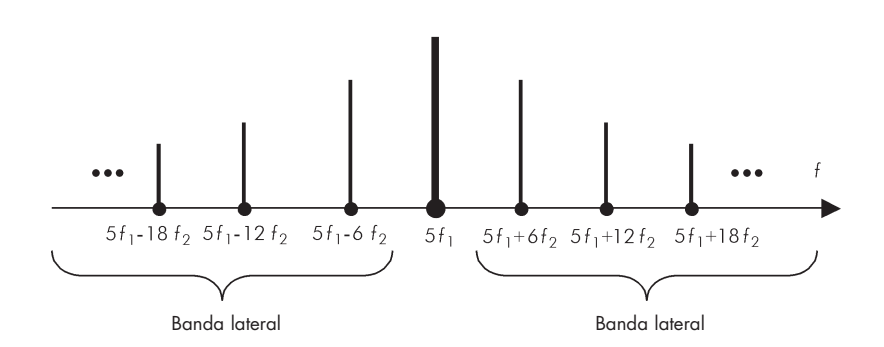

Figura 4 - Bandas laterales adyacentes al 5<sup>º</sup> armónico característico de un convertidor de seis pulsos P1 y P2

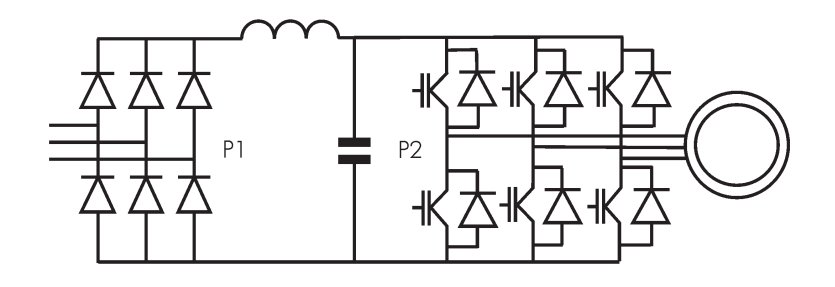

Figura 5 - Diafragma esquemático de un convertidor de frecuencia con enlace de corriente continua de fuente de tensión

que opera a una frecuencia de conmutación, que no es un múltiplo entero de la frecuencia de la red. Esta frecuencia pude ser constante o variable, dependiendo del diseño del control del convertidor.

Los convertidores de frecuencia de la fuente de tensión con un rectificador de entrada con modulación de anchura de impulso (PWM) generan componentes de corriente a la frecuencia de conmutación del dispositivo semiconductor y sus armónicos, que no están sincronizados con la frecuencia de la red. Normalmente están dentro del margen de varios cientos de Hz hasta varias decenas de kHz.

#### **Control de ciclo integral de conmutador de tiristor**

Este tipo de control permite el paso de un ciclo completo de corriente a través de un conmutador electrónico (semiconductor). Por lo tanto la corriente no se ve distorsionada por el dispositivo de control – es sinusoidal (para una carga lineal), o cero.

En la Figura 6 se muestra un ejemplo de conmutadores de control electrónico en una configuración trifásica. La conmutación de una carga trifásica en el punto de cruce cero de las tensiones de fase produce un flujo de corriente en el conductor neutro de un sistema de cuatro hilos. Con la conmutación simultánea entre las fases y una carga resistiva no se genera flujo de corriente en el conductor neutro (Figura 6) pero, en el caso de una carga inductiva, se producen transitorios asociados con los procesos de conmutación.

El análisis de una configuración como la de la Figura 7a (con conductor neutro) puede representarse como un circuito monofásico (Figura 7b). A continuación se trata en detalle, como aplicación práctica más común, el caso de una carga resistiva monofásica.

Un ciclo de control completo se compone de <sup>N</sup> ciclos de conducción dentro de un número entero de ciclos <sup>M</sup> (Figura 8). La potencia media suministrada a una carga se regula controlando el valor de la relación N/M. Como base para el análisis de Fourier, se debe suponer que el periodo de la onda de corriente es  $\overline{M}f_I^{-1}$ , donde  $f_I$  es la frecuencia de la tensión de alimentación y  $\overline{M}$  es el número de ciclos.

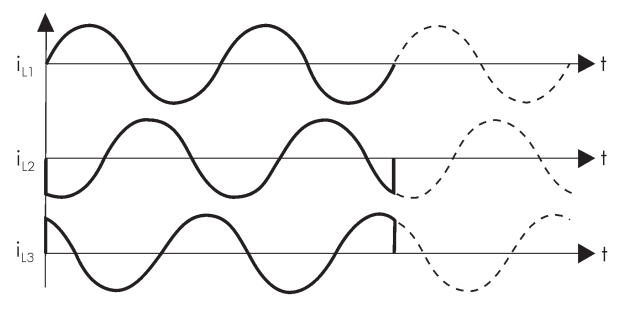

Tiempo de conmutación

Figura 6 - Formas de onda de corrientes en configuración trifásica con un conductor neutro para el control de un ciclo integral

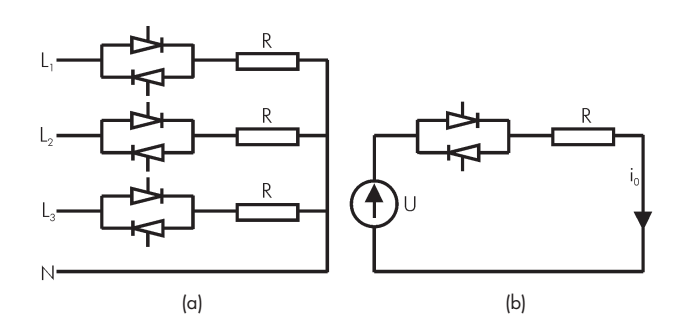

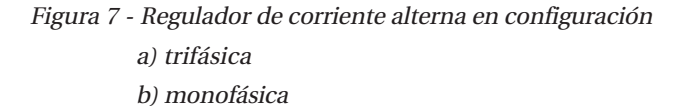

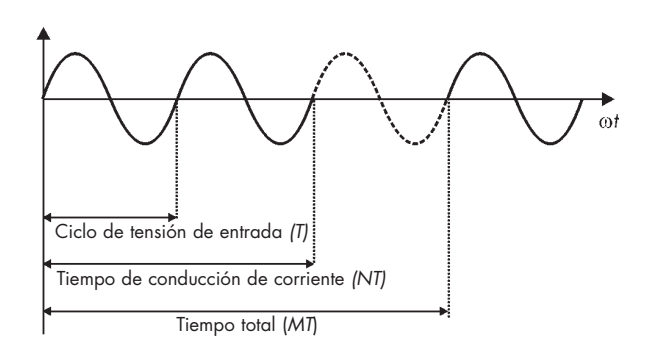

Figura 8 - Forma de onda de una corriente de carga en un sistema de ciclo de control integral  $N = 2$ ,  $M = 3$ 

El primer componente es el interarmónico de frecuencia  $(1/M)f_1$ , que es el componente con la frecuencia más baja de la corriente. En el ejemplo de la Figura 8, donde  $N = 2$ ,  $M = 3$ , el valor de este subarmónico es de un tercio de la frecuencia de la tensión de alimentación. Las frecuencias de los otros componentes son múltiplos de ésta.

Este tipo de control es una fuente de subarmónicos e interarmónicos, pero no es una fuente de armónicos superiores de la componente fundamental. Cuando  $N = 2$ ,  $M = 3$ , como en la Figura 8, las amplitudes de los armónicos son cero para  $n = 6, 9, 12...$  En la Figura 9 se muestra el espectro de la corriente para este caso. Como se ve en la figura, los componentes principales son el armónico de frecuencia de la tensión de alimentación y el subarmónico de la frecuencia (2f)/3. Las amplitudes de los armónicos son iguales a cero.

### **Principales tensiones de señalización en los sistemas de distribución eléctrica**

La finalidad principal de una red pública de distribución eléctrica es el suministro de energía eléctrica a los usuarios. Sin embargo es frecuente que, también las empresas suministradoras, la utilicen para transmitir señales de gestión del sistema, por ejemplo, para controlar ciertos tipos de cargas (alumbrado urbano, para la transmisión de señales de cambio de tarifa, conmutación de cargas remotas, etc) o para la transmisión de datos.

Desde el punto de vista técnico, estas señales son una fuente de interarmónicos de una duración de 0,5 a 2 segundos (hasta 7 segundos en los sistemas más antiguos), que se repiten con una periodicidad de 6 a 180 segundos. En la mayoría de los casos la duración del pulsos es de 0,5 segundos, y el tiempo de la secuencia completa se encuentra alrededor de los 30 segundos. La tensión y la frecuencia de la señal se han acordado previamente y la señal se transmite en momentos determinados.

En la norma IEC 61000-2-1 se especifican cuatro categorías básicas para estas señales:

- ◆ Señales de control de modulación: Señales sinusoidales en la banda de los 110-2200 (3000) Hz con preferencia entre 110-500 Hz en sistemas modernos. Se utilizan principalmente en sistemas profesionales de suministro de energía (a veces también en sistemas industriales de alimentación eléctrica) a niveles de Baja (BT), media (MT) y alta (AT) tensión. La magnitud de la señal sinusoidal de tensión es del orden del 2-5% de la tensión nominal (dependiendo de los procedimientos utilizados). En condiciones de resonancia puede incrementarse hasta el 9%.
- Señales portadoras de frecuencia media sobre líneas de distribución eléctrica: Señales sinusoidales en la gama de los 3 a 20 kHz, preferentemente de 6-8 kHz. Utilizadas principalmente en sistemas profesionales de suministro eléctrico. La magnitud de señal puede alcanzar hasta el 2 % de  $U_N$ .
- Señales portadoras de radiofrecuencia sobre líneas de distribución eléctrica: De 20 a 150 (148,5) kHz (hasta 500 kHz n algunos países). Utilizadas en sistemas de alimentación eléctrica profesionales, industriales y comunitarios, así como para aplicaciones comerciales (control remoto de equipos, etc.).
- Sistemas de señalización de la red: marcas no sinusoidales sobre la onda de tensión que toman la forma de:
	- Pulsos largos (escalones de tensión de una duración de 1,5 2 mseg., preferentemente en el punto de cruce cero de la tensión).
	- Pulsos cortos, de duración de 20-50 mseg.
	- Pulsos con frecuencia de 50Hz y duración igual a uno o medio ciclo de la tensión de la red.

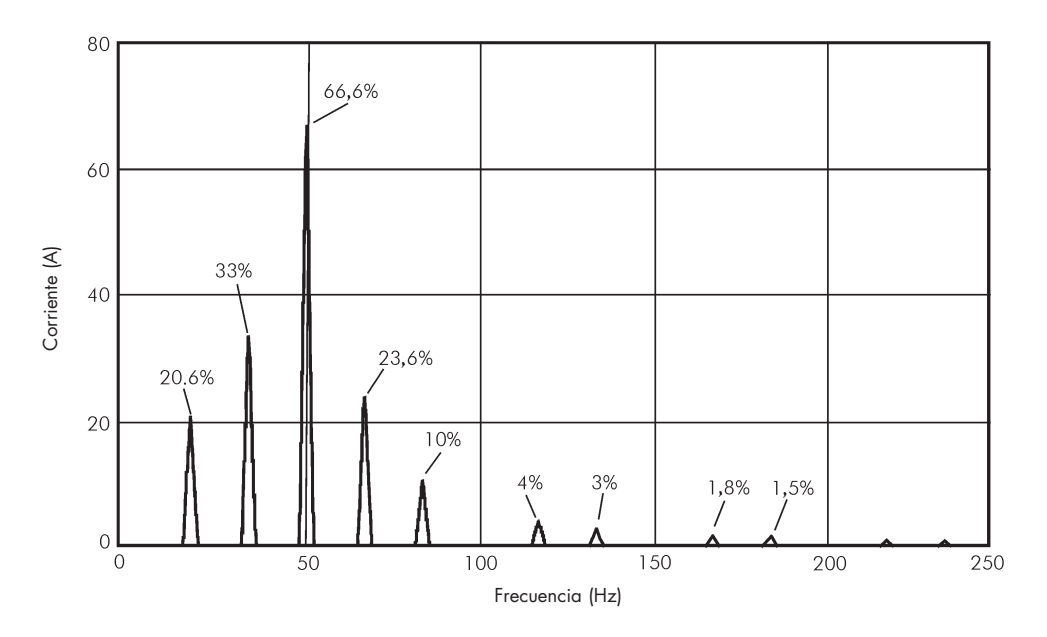

Figura 9 - Espectro de la corriente para  $N = 2$ ;  $M = 3$ .

En la Figura 10 se muestra un ejemplo del espectro de tensión de un sistema que utiliza para la transmisión de datos una frecuencia de 175 Hz ( $U_{ih}$  = 1,35%). En el ejemplo se observan otros interarmónicos generados por la interacción con frecuencias armónicas. Los componentes por encima del segundo armónico son irrelevantes (ya que no perturban las cargas), mientras que los interarmónicos por debajo de 200 Hz sí pueden provocar problemas.

#### $1.5$  $100$  $1.0$ U (%)  $0.5$  $\Omega$  $100$  $200$ 300 500 400 Frecuencia (Hz)

### **Efectos de la presencia de interarmónicos**

Figura 10 - Resultados de la Transformación Rápida de Fourier para la tensión durante la emisión de una señal de transmisión de datos  $(U_{ih} = 1,35\%, f(U_{ih}) = 175 \text{ Hz}$ 

Las corrientes interarmónicas producen una distorsión interarmónica de la tensión dependiendo de la magnitud de las componentes de la corriente y de la impedancia del sistema de alimentación a esa frecuencia. Cuanto mayor es el margen de la frecuencia de los componentes de la corriente, mayor es el riesgo de que se presenten fenómenos de resonancia no deseados, que pueden aumentar la distorsión de la tensión y producir sobrecargas o perturbaciones en el funcionamiento de los equipos e instalaciones del usuario. Entre los efectos directos más comunes de los interarmónicos están:

- Efectos térmicos.
- Oscilaciones de baja frecuencia en sistemas mecánicos.
- ◆ Perturbaciones en el funcionamiento de los equipos electrónicos y lámparas fluorescentes. En la práctica puede verse perturbado el funcionamiento de cualquier equipo que esté sincronizado con respecto al punto de paso por cero de la tensión de alimentación o con la tensión de pico (Figura 11).

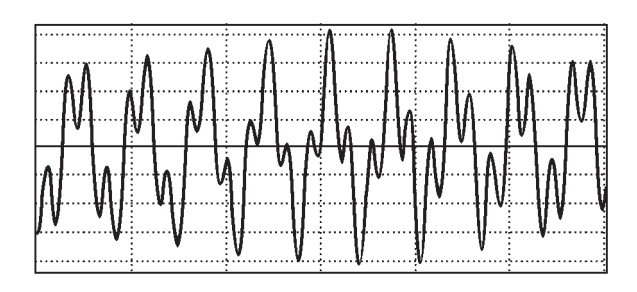

Figura 11 - Múltiples puntos de cruce por cero de la onda de tensión a consecuencia de la distorsión

- Interferencia con las señales de control y de protección en las líneas de suministro de energía eléctrica. Actualmente, esta es la principal perturbación ocasionada por los interarmónicos.
- Sobrecarga de filtros pasivos en paralelo para armónicos de orden elevado.
- Interferencia en las telecomunicaciones.
- Perturbación acústica.
- Saturación de los transformadores de corriente.

Los efectos más comunes de la presencia de interarmónicos son las variaciones en la magnitud de la tensión eficaz y el flicker.

### **Fluctuaciones de la tensión y el flicker**

La tensión de suministro se puede representar como:

$$
u(t) = U_1 \operatorname{sen}(\omega_1 t) [1 + m \operatorname{sen}(\omega_i t)] + \sum_h U_h \operatorname{sen}(\omega_h t)
$$
 (1)

$$
u(t) = U_1 \operatorname{sen}(\omega_1 t) + \left[\sum_h U_h \operatorname{sen}(\omega_h t)\right] [1 + m \operatorname{sen}(\omega_i t)] \tag{2}
$$

donde  $ω_1 = 2πf_1 y$  m es el índice de la señal de modulación cuya frecuencia es  $ω_1 = 2πf_1$ 

Las ecuaciones anteriores representan posibles fuentes de fluctuaciones de tensión causadas por la modulación de la componente fundamental con armónicos enteros. El segundo sumando es de poca importancia práctica.

Teniendo en cuenta solamente la componente fundamental, la ecuación se convierte en :

$$
u(t) = U_1 \operatorname{sen}(\omega_1 t) [1 + m \operatorname{sen}(\omega_i t)] = U_1 \operatorname{sen} \omega_1 t + \frac{mU_1}{2} [\cos(\omega_1 - \omega_i) t - \cos(\omega_1 + \omega_i) t] \tag{3}
$$

En esta ecuación, además de la componente fundamental hay dos componentes con frecuencias asociadas con la frecuencia moduladora de la señal, situadas simétricamente a cada lado de la componente de la frecuencia fundamental. Las variaciones periódicas de la tensión podrían considerarse como variaciones del valor eficaz (o máximo), o como una consecuencia de la presencia de interarmónicos de banda lateral que modulan la tensión de alimentación.

Por ejemplo, para  $u(t)$  = sen (2πft) + m sen (2πf<sub>i</sub>t) (asumiendo que  $U_I$  = 1), la variación máxima de la amplitud de la tensión es igual a la amplitud del interarmónico, mientras que la variación del valor eficaz depende tanto de la amplitud como de la frecuencia del interarmónico. La Figura 12 muestra el máximo porcentaje de variación del valor eficaz de la tensión, definido a lo largo de varios ciclos de la forma de onda fundamental, causado por interarmónicos de diferentes frecuencias pero de amplitud constante  $m = 0.2\%$  de la componente fundamental de la tensión.

Como se aprecia en la Figura 12, la influencia de los interarmónicos de frecuencias superiores al doble de la frecuencia de alimentación es pequeña comparada con la influencia de los componentes de frecuencias inferiores a la del segundo armónico (100 Hz). En el caso de interarmónicos existe el riesgo de que las fluctuaciones de tensión provoquen oscilaciones si el nivel excede, para una frecuencia determinada, un cierto valor límite. Por lo tanto, si  $f_i$  ≤  $f_1$ , y en particular para  $f_i$  próxima a la frecuencia fundamental  $(f_1 \pm 15 \text{ Hz})$ , la

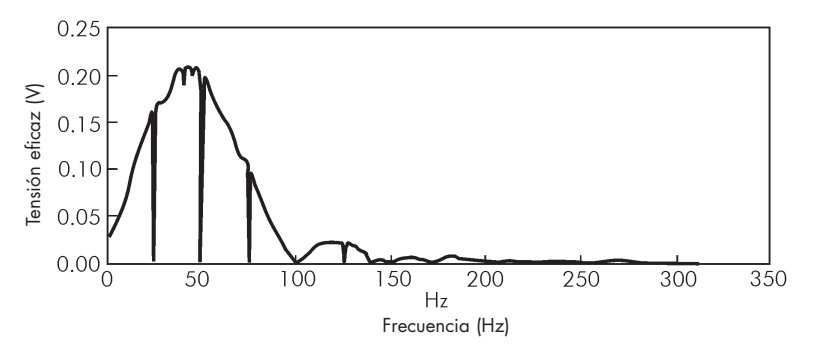

Figura 12 -Dependencia de la variación máxima de la tensión eficaz de la frecuencia del interarmónico de una amplitud constante (0,2% de la amplitud de la componente fundamental) [10]

modulación de la componente fundamental provoca fluctuaciones en la magnitud de la tensión eficaz y, por lo tanto, es una fuente de parpadeo (flicker). Este fenómeno puede observarse tanto en lámparas incandescentes como fluorescentes, aunque el mecanismo y el margen de frecuencias, y también las amplitudes permisibles de las componentes perturbadoras, son totalmente diferentes.

Una fuente de parpadeo pueden ser los sistemas de transmisión de señales a través de la red eléctrica que se describieron anteriormente. A pesar de su pequeña magnitud, estas señales pueden, a veces, dar lugar a parpadeo en el caso de dispositivos de iluminación muy sensibles tales como las lámparas fluorescentes compactas de bajo consumo, especialmente las que tienen balastos inductivos. Este tipo de perturbación raramente se produce en fuentes de iluminación con balastos electrónicos.

### **Mediciones**

La mayoría de los instrumentos que realizan mediciones de frecuencia funcionan correctamente cuando en la señal medida sólo están presentes armónicos. Estos instrumentos emplean un circuito de bloqueo de fase para sincronizar la medición con la frecuencia componente fundamental y muestrean la señal durante uno o varios ciclos para analizarla por medio de la Transformación Rápida de Fourier (FFT). A causa de la presencia del bucle de bloqueo de fase, las muestras de "ciclo único" pueden dar una representación precisa del espectro de la onda sólo cuando ésta no contiene interarmónicos. Si están presentes otras frecuencias no armónicas (en relación con el período medido) y/o la forma de onda examinada no es periódica en ese intervalo de tiempo, puede haber dificultades con la interpretación de los resultados.

La herramienta fundamental de análisis es la Trasformación de Fourier. En la práctica la señal se analiza en un intervalo de tiempo limitado (una ventana de medición de duración  $T_w$ ) utilizando un número limitado (M) de muestras de la señal presente. Los resultados de la Transformación Discreta de Fourier (DFT) dependen de los valores de T<sub>w</sub> y M escogidos. La inversa de T<sub>w</sub> es la frecuencia fundamental de Fourier – f<sub>F</sub>. La Transformación Discreta de Fourier se aplica a la señal presente dentro de la ventana de tiempo, mientras que no se procesa la señal que queda fuera de esta ventana, puesto que se asume que es idéntica a la forma de onda comprendida en la ventana. Así pues, la señal presente es sustituida por una virtual, que es periódica y cuyo período es igual al ancho de la ventana.

En el análisis de formas de onda periódicas no hay ningún problema para sincronizar el tiempo de análisis con el período de la onda fundamental (también con armónicos). Sin embargo, con interarmónicos el análisis se hace más difícil. Las frecuencias de las componentes interarmónicas son múltiplos no enteros de la frecuencia fundamental y suelen variar con el tiempo, lo cual añade mayor dificultad a la medición.

Debido a la presencia de componentes tanto armónicas como interarmónicas, la frecuencia de Fourier, que es el máximo común divisor de todas las frecuencias de las componentes contenidas en la señal, es diferente de la frecuencia fundamental de la tensión de alimentación y normalmente es muy pequeña. Se presentan dos problemas:

- ◆ El tiempo mínimo de toma de muestras puede ser muy largo y el número de muestras muy grande.
- ◆ Es difícil predecir la frecuencia fundamental de Fourier porque no se conocen a priori todas las frecuencias componentes de la señal.

Esto se puede ilustrar por medio de los siguientes ejemplos:

La señal a analizar es una suma de la componente fundamental (50 Hz), un interarmónico (71,2 Hz) y un armónico (2.500 Hz). La frecuencia fundamental de Fourier es 0,2 Hz y es mucho mas baja que la frecuencia de la componente fundamental. El período correspondiente es 5 segundos y, consecuentemente, el mínimo tiempo de toma de muestras permisible es también de 5 segundos. Suponiendo que la frecuencia de muestreo es de 10 kHz, que prácticamente es el mínimo valor aplicable resultante de la aplicación del criterio de Nyquist (Apéndice 2), el tiempo de medida mínimo sería de 20 ms y el número de muestras sería de 200.

La señal a analizar es la suma de la componente fundamental (50 Hz) y un armónico (2.500 Hz), la amplitud de cada una de ellas varía de forma sinusoidal con unas frecuencias de 0,1 Hz y 5 Hz respectivamente. El efecto de estas modulaciones es de cuatro interarmónicos con frecuencias de 49,9 Hz, 50,1 Hz, 2.495 Hz y 2.505 Hz. La frecuencia fundamental de Fourier es 0,1 Hz, el tiempo mínimo de toma de muestras es de 10 segundos y M = 100.000.

En las aplicaciones prácticas, debido a las limitaciones del equipo y del software, el número de muestras M no puede ser mayor que un cierto número máximo, y en consecuencia, el tiempo de medición es limitado. La utilización de un tiempo de medición diferente del período fundamental de Fourier provoca una discontinuidad entre la señal al principio y al final de la ventana de medición. Esto da lugar a unos errores de identificación de las componentes que se conocen como pérdida de espectro. Una posible solución para este problema es el empleo, antes del análisis con la Transformación Rápida de Fourier, de una ventana de tiempo "ponderada" con respecto a una señal variable con el tiempo. En la práctica se aplican dos clases de ventanas de medición: la rectangular y la ventana Hanning (Apéndice 1).

### **Normalización**

### **Coeficientes normalizados**

La Tabla 2, que se presenta a continuación, presenta algunos coeficientes numéricos de contenido de interarmónicos utilizados en diversos documentos de normalización.

| Factor                                                                                         | Definición                                                                            |  |  |  |  |
|------------------------------------------------------------------------------------------------|---------------------------------------------------------------------------------------|--|--|--|--|
| Magnitud del interarmónico con respecto a la com-<br>ponente fundamental (corriente o tensión) |                                                                                       |  |  |  |  |
| Contenido total de distorsión                                                                  |                                                                                       |  |  |  |  |
| Razón de distorsión total                                                                      | $\frac{TDC = \sqrt{Q^2 - Q_1^2}}{TDR = \frac{TDC}{Q}} = \frac{\sqrt{Q^2 - Q_1^2}}{Q}$ |  |  |  |  |
| Coeficiente de distorsión interarmónica total                                                  | $THID = \frac{\sqrt{\sum_{i=1}^{n} Q_i^2}}{2}$                                        |  |  |  |  |
| Distorsión subarmónica total                                                                   | $TSHD = \frac{\sqrt{\sum_{i=1}^{8} Q_i^2}}{2}$                                        |  |  |  |  |
| $Q$ = valor eficaz total representando corriente o tensión                                     |                                                                                       |  |  |  |  |
| $Q1$ = valor eficaz de la componente fundamental                                               |                                                                                       |  |  |  |  |
| $Qi$ = valor eficaz del interarmónico                                                          |                                                                                       |  |  |  |  |
| $i =$ número variable del interarmónico                                                        |                                                                                       |  |  |  |  |
| $n =$ número total de interarmónicos considerados                                              |                                                                                       |  |  |  |  |
| $S =$ número total de subarmónicos considerados                                                |                                                                                       |  |  |  |  |

Tabla 2 - Coeficientes de distorsión por armónicos aplicados en diversos estándares

### **Método de medición normalizado**

La medición de los interarmónicos es difícil y sus resultados dependen de muchos factores, de ahí los intentos de desarrollar un método de "medición" para simplificar el proceso de medida y producir resultados repetibles. La normativa [6] sugiere un método de medición de interarmónicos basado en el concepto denominado "agrupamiento". Este método se basa en el análisis de Fourier realizado en una ventana de tiempo igual a 10 ciclos de la frecuencia fundamental (50 Hz), es decir, aproximadamente de 200 mseg. El muestreo se sincroniza con la frecuencia de alimentación por medio de un circuito de bloqueo de fase El resultado es un espectro con una resolución de 5 Hz. La norma define el método de proceso individual de líneas de 5 Hz a fin de determinar los grupos de armónicos o interarmónicos, a los cuales hacen referencia las recomendaciones de las normas e informes técnicos.

Los grupos de armónicos e interarmónicos se calculan mediante las ecuaciones que se indican en la Figura 13.

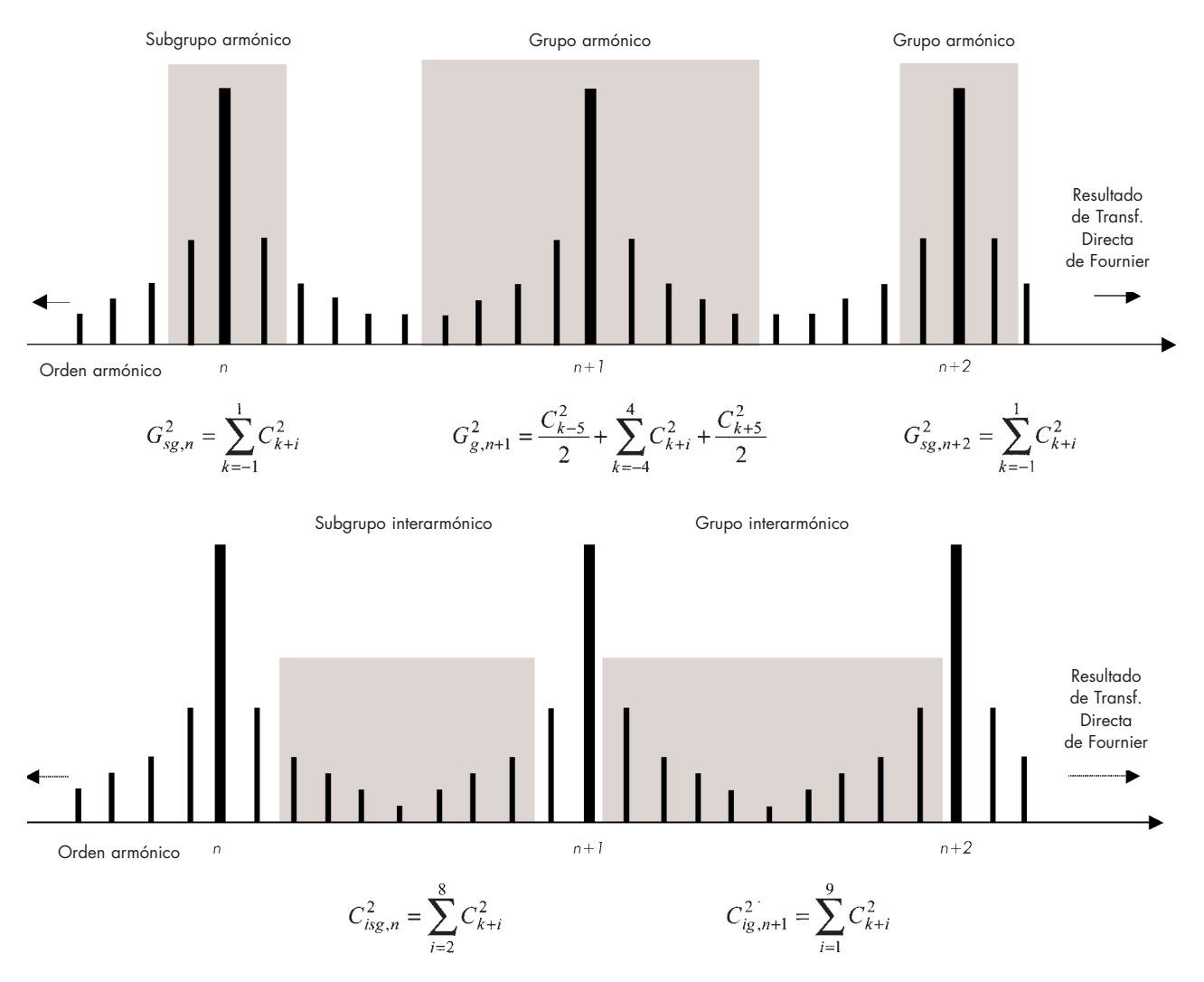

Figura 13 - Ilustración del principio de grupos de armónicos e interarmónicos

#### **Definiciones relativas al concepto de agrupamiento**

#### **Valor eficaz de un grupo de armónicos**

Es la raíz cuadrada de la suma de los cuadrados de las amplitudes de cada armónico y las componentes espectrales adyacentes a él dentro de la ventana de observación, sumando así el contenido de energía de las líneas contiguas con el del armónico propiamente dicho.

#### **Valor eficaz de un subgrupo de armónicos**

Es la raíz cuadrada de la suma de los cuadrados de las amplitudes de un armónico y de las dos componentes espectrales inmediatamente adyacentes a él, a fin de incluir el efecto de la fluctuación de la tensión durante la toma de muestras de tensión. Se obtiene un subgrupo de componentes de salida de la Transformación Discreta de Fourier (DFT) sumando los contenidos de energía de las componentes de frecuencia directamente adyacentes a un armónico sobre el armónico propiamente dicho.

#### **Valor eficaz de un grupo de interarmónicos**

Es el valor eficaz de todas las componentes interarmónicas del intervalo comprendido entre dos frecuencias armónicas consecutivas (véase la Figura 13).

#### **Valor eficaz de un subgrupo centrado de interarmónicos**

El valor eficaz de todas las componentes interarmónicas en el intervalo comprendido entre dos frecuencias armónicas consecutivas excluyendo las componentes de frecuencia directamente adyacentes a las frecuencias armónicas (véase la Figura 13).

En la normativa [6] puede encontrarse información más detallada relativa a este concepto de medición. Sobre la base de estas definiciones se pueden efectuar medidas para cualquier grupo de interarmónicos, así como de la distorsión interarmónica total, referidas a la componente fundamental, al valor eficaz total o a otro valor de referencia. Estos valores son la base para determinar los valores límite.

Este método es interesante desde el punto de vista de la verificación en el caso de reclamaciones y para la realización de pruebas de compatibilidad, porque los niveles límite pueden definirse sobre la base de la distorsión total y no están referidas a la medición de frecuencias particulares. Este método no es adecuado para la realización de diagnósticos.

### **Límites de compatibilidad**

El proceso de normalización de los interarmónicos está en sus comienzos y todavía, en este momento, se está reuniendo información y datos de mediciones.

Se ha generalizado la aplicación de un nivel límite del 0,2% para tensiones interarmónicas, debido principalmente a la falta de una opción mejor. Se ha introducido de acuerdo con la sensibilidad de la carga de los sistemas de señalización de la red, pero su aplicación a otros casos, al no tener en cuenta los posibles efectos físicos, puede llevar a soluciones muy costosas, por ejemplo, el uso de filtros pasivos muy caros. Más adelante se citan algunos documentos con varios ejemplos de soluciones, pero resultan evidentes inconsistencias y diferencias significativas.

#### **Disposiciones de la Comisión Electrotécnica Internacional (IEC)**

Según las recomendaciones de la IEC, los interarmónicos de tensión deben estar limitados al 0,2% para el rango de frecuencias que va desde la componente de corriente continua hasta 2 kHz.

La norma [7] establece niveles de prueba de inmunidad para interarmónicos en varios márgenes de frecuencia. Dependiendo de la clase de equipo, los niveles de tensión están contenidos dentro del 1,5% de  $U_1$  (1.000 – 2.000 Hz). Los niveles de prueba para interarmónicos por encima de 100 Hz están dentro del 2-9%.

En la documentación [5] se proporcionan niveles de compatibilidad sólo para el caso de interarmónicos de tensión con frecuencias próximas a la componente fundamental, lo cual produce una modulación de la tensión de alimentación y parpadeo (flicker). La Figura 14 muestra el nivel de compatibilidad para un único interarmónico de tensión, expresado como

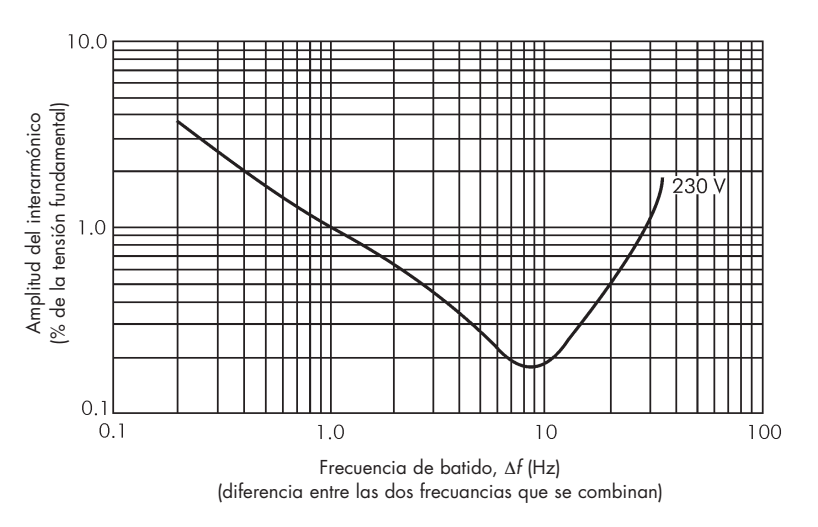

Figura 14 - Niveles de compatibilidad para interarmónicos relacionados con la oscilación (efecto de batido) [5]

porcentaje de la amplitud de la componente fundamental, en función de la frecuencia de batido de dos componentes combinadas cuya interacción produce el interarmónico. Esta característica se denomina severidad de parpadeo  $P_{st}$  = 1 para lámparas incandescentes de 230 V.

A continuación se dan recomendaciones más detalladas relativas a los valores límite de la tensión de señalización en los sistemas de distribución eléctrica:

- ◆ Control del parpadeo de las señales: el nivel de estas señales no debe exceder del valor de los armónicos impares que no sean múltiplos de 3 para la misma banda de frecuencia ([5], (Tabla 3). En la práctica, este valor está contenido en el margen del 2-5% de  $U_N$ .
- Señales portadoras de media frecuencia sobre la línea de distribución eléctrica: el valor de señal de hasta el 2% de  $U_N$ .
- Señales portadoras de radiofrecuencia sobre línea de distribución eléctrica: Los niveles de compatibilidad están siendo sometidos a consideración. No deben superar el 0,3%.

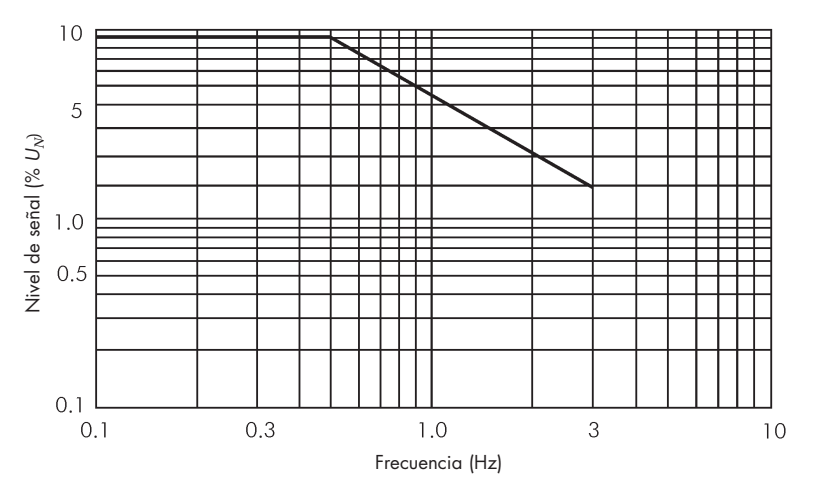

Figure 15 - Curva Meistter para el control de las oscilaciones en las redes de suministro público (100 Hz a 3000 Hz) [5]

◆ Sistemas de señalización de la red: Los fabricantes de equipos garantizarán la compatibilidad con el entorno de trabajo.

En algunos países se reconoce oficialmente la denominada curva Meister, que se muestra en la Figura 15.

| Orden de Armónico                                      |  |  | $\leq h < 49$        |
|--------------------------------------------------------|--|--|----------------------|
| Valor eficaz del armónico (% of fundamental component) |  |  | $2.27*(17/h) - 0.27$ |

Tabla 3 - Valores de armónicos como base para determinar los niveles de compatibilidad de interarmónicos [5]

#### **CENELEC (Norma EN 50160)**

Durante el 99% de una jornada, la media de tres segundos de las tensiones de la señal deberá ser menor o igual a los valores que se dan en la Figura 16.

#### **Límites de emisión subarmónica e interarmónica [13]**

En el Reino Unido, por ejemplo, se asume que no se aplican sistemas de control del parpadeo y por lo tanto el abonado puede conectar una carga sin considerar si las emisiones interarmónicas individuales son inferiores a los valores límites que se dan en el Tabla 4. Los límites para frecuencias

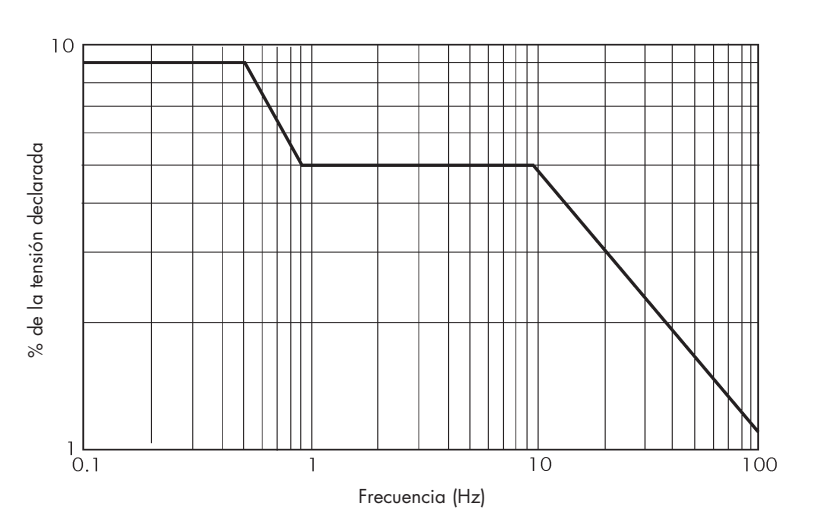

Figure 16 - Niveles de tensión de las señales utilizadas en los sistemas públicos de distribución en Media Tensión [11]

interarmónicas particulares entre 80 y 90 Hz se pueden interpolar linealmente a partir de los límites que figuran en la Tabla 4.

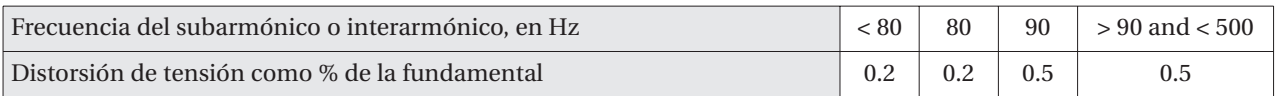

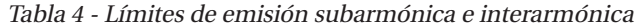

### **Métodos para la mitigación de los interarmónicos y la reducción de sus efectos**

Los métodos de mitigación de los efectos de los interarmónicos son:

- ◆ La reducción del nivel de emisión,
- ◆ la reducción de la sensibilidad de las cargas y
- ◆ la reducción del acoplamiento entre los equipos generadores de energía y las cargas.

Los métodos utilizados son los mismos que para los armónicos.

En el diseño de filtros pasivos deberán tenerse en cuenta otros factores adicionales. Por ejemplo, considerar que la resonancia entre los interarmónicos de los filtros y el sistema de energía puede amplificar y provocar fluctuaciones y distorsión de tensión significativas. Los filtros deben diseñarse con un coeficiente de amortiguamiento superior.

La Figura 17 muestra el ejemplo de las características de la impedancia de una fuente de un filtro pasivo (armónicos 3, 5, 7 y 12) vistas desde los terminales de entrada del convertidor que alimenta la gran instalación de un horno de arco eléctrico. La línea de puntos corresponde a los filtros sin amortiguamiento. Existe un riesgo real de resonancia para los interarmónicos adyacentes a 120 y 170 Hz. Filtros que amortigüen los armónicos 3º y 7º reducen el peligro de que se produzca resonancia. El proceso de diseño de filtros requiere a veces un compromiso entre la preci-

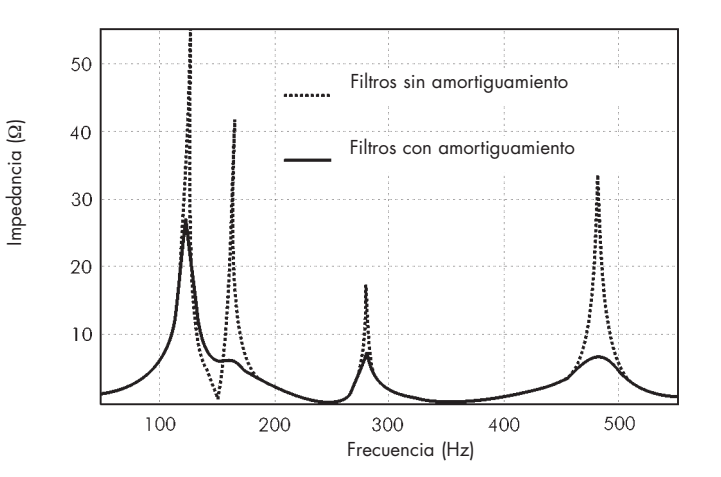

Figure 17 - Ejemplo de impedancia vista desde los terminales del convertidor [10]

sión de la sintonización y las pérdidas de energía, lo cual implica tener que escoger el factor de calidad del filtro.

El diseño de un filtro de banda de paso estrecha presenta varios problemas. La desviación de la frecuencia normal del sistema de alimentación puede ser importante, especialmente cuando se combina con variaciones de la frecuencia de sintonización debido a las tolerancias de los componentes, envejecimiento, variación de temperatura y cambios en la impedancia de la red de alimentación.

La variación resultante en la frecuencia resonante del filtro, teniendo en cuenta la muy estrecha banda de paso del mismo, puede reducir significativamente la eficiencia del filtrado, incluso aunque la variación fuese pequeña. A veces es necesario escoger un factor de calidad reducido, que aumenta el ancho de banda, lo que, por otro lado, es desventajoso respecto al filtrado de los interarmónicos.

Las perturbaciones causadas por los sistemas de señalización en la red se pueden eliminar aplicando filtros en serie, sintonizados a las frecuencias deseadas y situados correctamente en el sistema. Otras soluciones implican el aumento del nivel de inmunidad de los equipos en uso o el empleo de filtros activos.

### **Conclusiones**

La anterior exposición sobre la presencia de interarmónicos, sus fuentes básicas y las características de espectro continuo y discreto, permite formular varias conclusiones de carácter general.

Primero - en la gran mayoría de los casos los valores y frecuencias de las corrientes y tensiones interarmónicas son cantidades aleatorias que dependen de numerosos parámetros complejos de procesos transitorios.

Segundo - para un determinado proceso en particular es posible la evaluación del valor y la frecuencia de un interarmónico.

Tercero - no existen directivas de normalización coherentes relativas a los interarmónicos, aunque hay una necesidad práctica de disponer de ellas.

### **Referencias y Bibliografía**

- [1] Arrillaga J, Watson N R, Chen S: Power system quality assessment, Wiley, 2000
- [2] Gunther E W: Interharmonics in power systems, UIEPQ-9727
- [3] Interharmonic Task Force Working Document IH0101 20001, IEEE
- [4] IEC 61000-2-1: 1990 Electromagnetic compatibility (EMC) Part 2: Environment Section 1: Description of the environment – Electromagnetic environment for low-frequency conducted disturbances and signalling in public power supply systems
- [5] IEC 61000-2-2: 2002 Electromagnetic compatibility (EMC) Part 2: Environment Section 2: Compatibility levels for low-frequency conducted disturbances and signalling in public low-voltage power supply systems (also materials used in preparation of the standard, obtained from the authors)
- [6] IEC 61000-4-7: 2002 Electromagnetic compatibility (EMC) Part 4: Testing and measurement techniques Section 7: General guide on harmonics and interharmonics measurements and instrumentation for power supply systems and equipment connected thereto
- [7] IEC 61000-4-13: 2002 Electromagnetic compatibility (EMC) Part 4: Testing and measurement techniques Section 13: Harmonics and interharmonics including mains signalling at ac power port, low frequency immunity tests (also materials used in preparation of the standard, obtained from the authors)
- [8] Kloss A: Oberschwingungen, vde Verlag, ISBN 3-8007-1541-4
- [9] Materials used in preparation of the standard IEC 61000-2-4. (obtained from the authors)
- [10] Mattaveli P, Fellin L, Bordignon P, Perna M: Analysis of interharmonics in dc arc furnace installations, 8<sup>th</sup> International Conference on Harmonics and Quality of Power, Athens, Greece, October 14-16, 1998
- [11] EN 50160: 1999 Voltage characteristics of electricity supplied in public distribution systems
- [12] Staudt V: Effects of window functions explained by signals typical to power electronics, 8<sup>th</sup> International Conference on Harmonics and Quality of Power, Athens, Greece, October 14-16, 1998
- [13] Engineering Recommendation G5/4, Electricity Association, Feb. 2001

### **Apéndice 1**

La Transformación de Fourier es el método más utilizado para el análisis espectral de una señal. La teoría fundamental del análisis espectral presupone que éste se lleva a cabo a lo largo de un intervalo de tiempo de -∞ a +∞. La Transformación Discreta de Fourier (DFT) o su variante, la Transformación Rápida de Fourier (FFT), pueden introducir componentes espectrales inesperados de la señal analizada. Este efecto se produce porque, tanto la Transformación Discreta (DFT) como la Transformación Rápida (FFT), operan sobre un número finito de muestras, es decir, sobre una parte de la señal presente en el sistema. El espectro determinado y el real sólo serán idénticos cuando la señal sea periódica, y el tiempo durante el cual se analiza contenga un número entero de ciclos de la señal. Esta condición es muy difícil de satisfacer en las aplicaciones prácticas.

Los resultados presentados en las Figuras A.1.1 y A.1.2 ilustran cual puede ser el aspecto del espectro real. Se han obtenido espectros diferentes para la misma señal cuando en la Figura A.1.2 el tiempo era un 2,5% mayor. En la bibliografía este efecto se denomina perdida espectral. Puede decirse que parte de la energía de la línea espectral principal se transfiere a las líneas laterales. Se ha propuesto la siguiente interpretación de este fenómeno. La toma de muestras para el análisis por medio de la Trasformación Discreta de Fourier puede considerarse como la multiplicación de la señal presente en una ventana rectangular correspondiente al tiempo de observación para representar la señal presente de duración infinita, como se ilustra en la Figura A.1.3.

Para limitar la pérdida de espectro es necesario que los valores de la señal analizada no cambien rápidamente al principio ni al final del intervalo de observación.

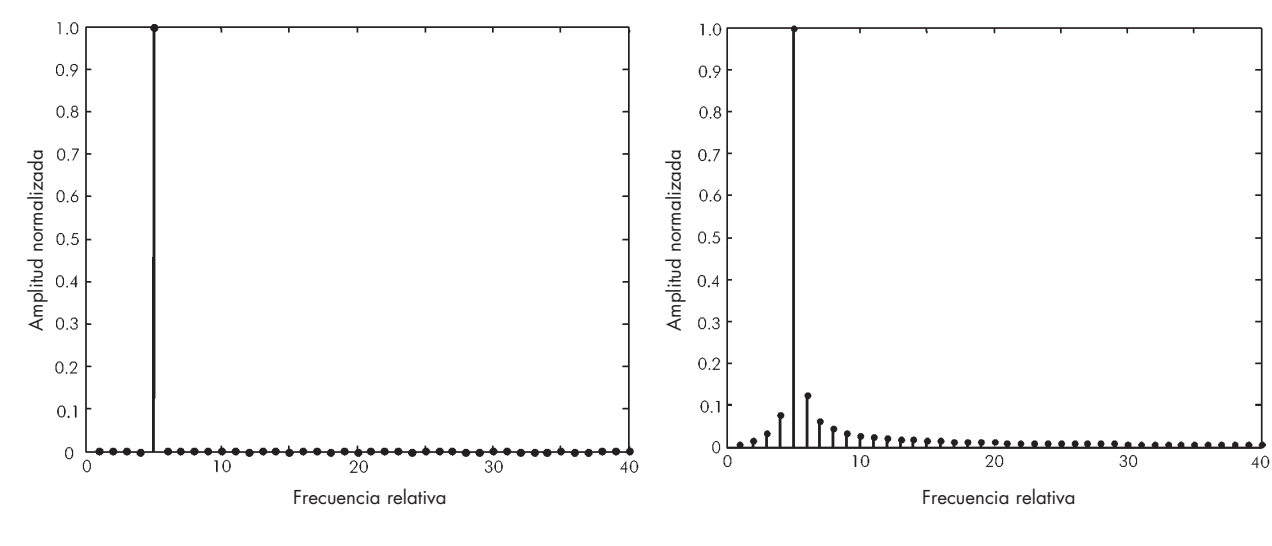

Figura A.1.1 - Módulos de espectro de señal. Para el análisis se han utilizado exactamente 4 ciclos

Figura A.1.2 - Módulos de espectro de la señal. Para el análisis se han utilizado 4,1 ciclos

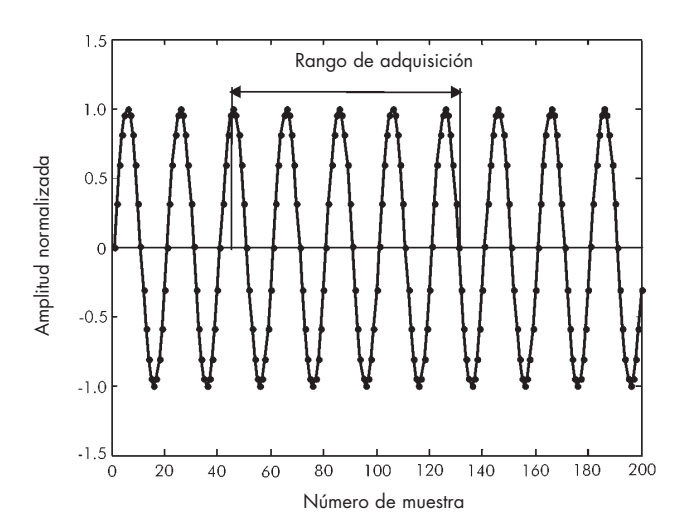

Figura A.1.3 - Adquisición de muestras para el análisis por Transformación Discreta de Fourier

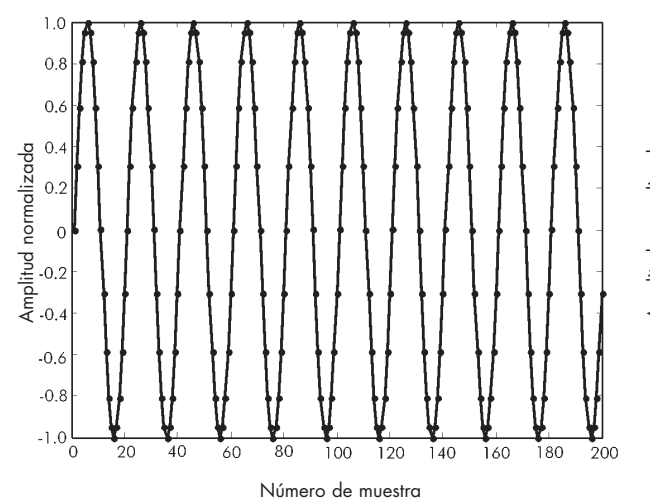

Las Figuras A.1.4. muestran como debe utilizarse la ventana de tiempo para el análisis de la señal.

Figura A.1.4a - Representación gráfica de muestras para el análisis

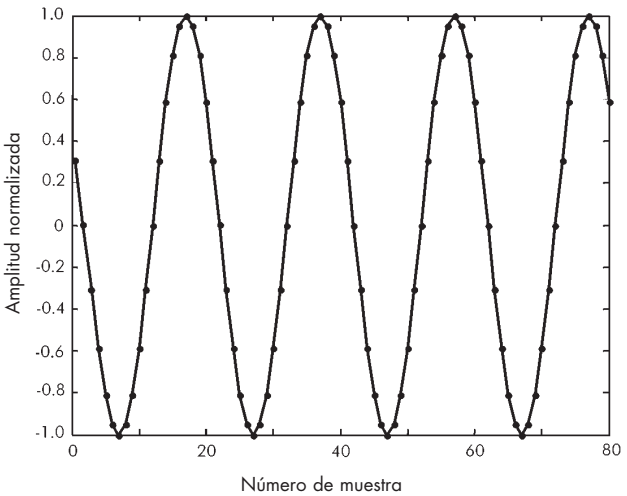

Figura A.1.4b -Utilización de la ventana de tiempo imponiendo  $y_i = w_i * x_i$ Donde:  $y_i$  = señal a la que se impone la ventana

 $x_i$  = muestras medidas

 $1.0$ 

 $w_i$  = función de ventana en la que i toma valores de 1 a N (numero de muestras)

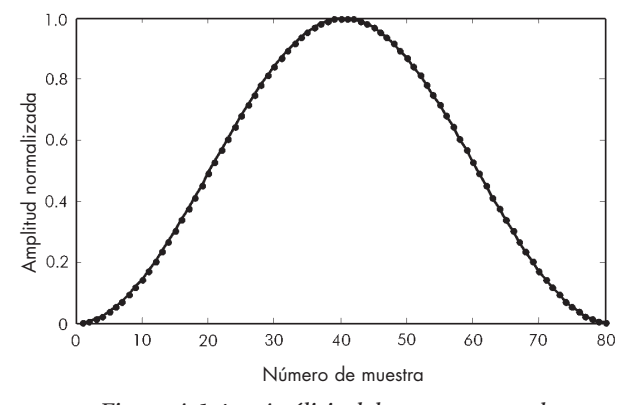

Figura A.1.4c - Análisis del espectro para la Transformación Discreta de Fourier

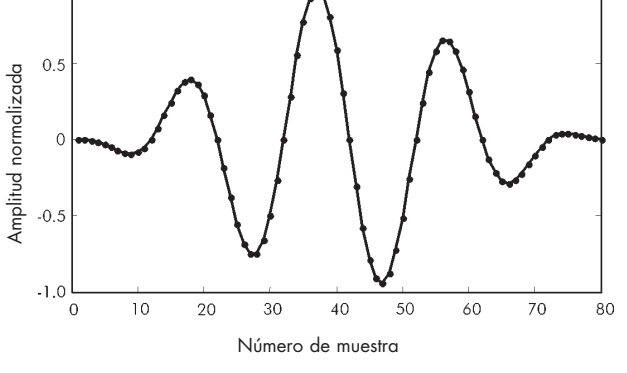

Figura A.1.4d - Análisis del espectro para la Transformación Rápida de Fourier

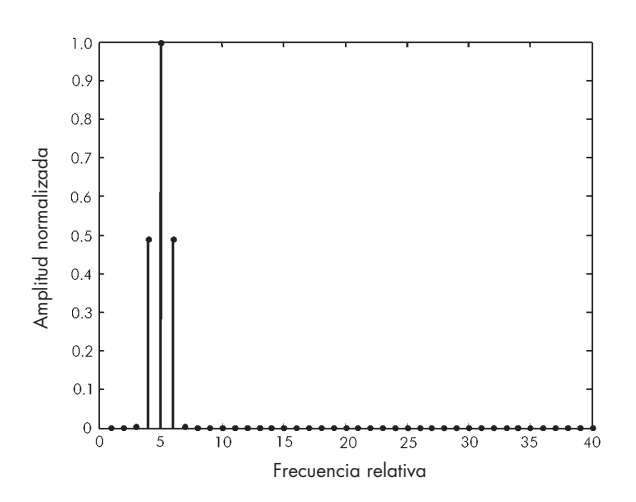

Figura A.1.4e - Ventanas de tiempo utilizadas para el análisis del espectro de la señal

La Figura A.1.5 muestra como los métodos utilizados influyen en el espectro del ejemplo de la figura A.1.2. Para este ejemplo se ha utilizado la ventana Hanning. El efecto es una reducción del número de líneas espectrales distintas de cero, y el espectro se aproxima al correcto, como se muestra en la Figura A.1.1.

En la bibliografía presentada se pueden encontrar varias ventanas de análisis para la Transformación Discreta de Fourier. Los más utilizados son (Figuras A.1.6):

- ◆ La ventana triangular, similar a la ventana Barlett.
- ◆ La ventana Hanning.
- ◆ La ventana de coseno elevado o de Hann, o ventana Hamming.

Estas ventanas son las más utilizadas en los instrumentos de medida. Su uso no elimina los problemas de pérdida espectral, pero limita significativamente el efecto del tiempo finito de observación. Se trata de una evidente mejora de la resolución del espectro.

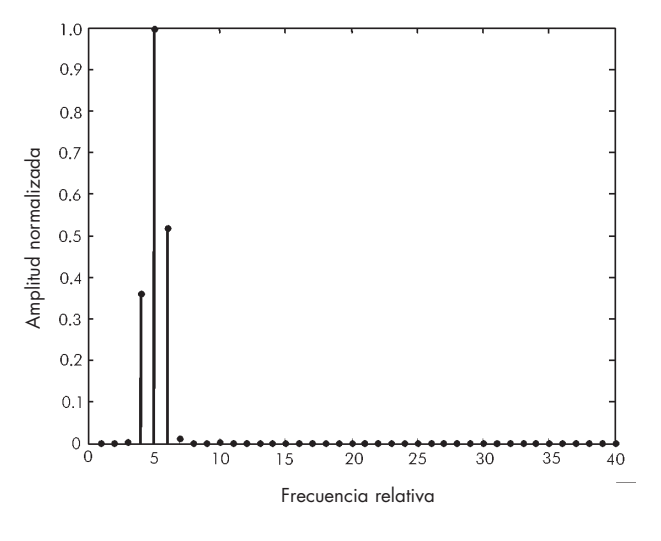

Figura A.1.5 - Ejemplo de aplicación de ventana Hamming al análisis por Transformación Discreta de Fourier

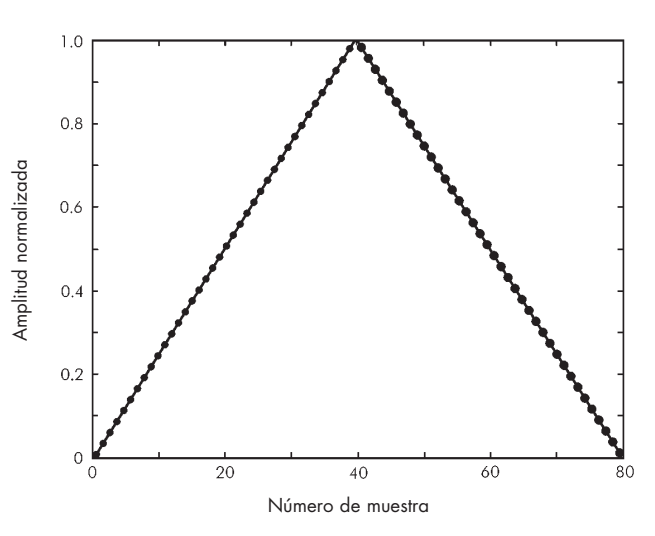

Figura A.1.6a - Ventana triangular

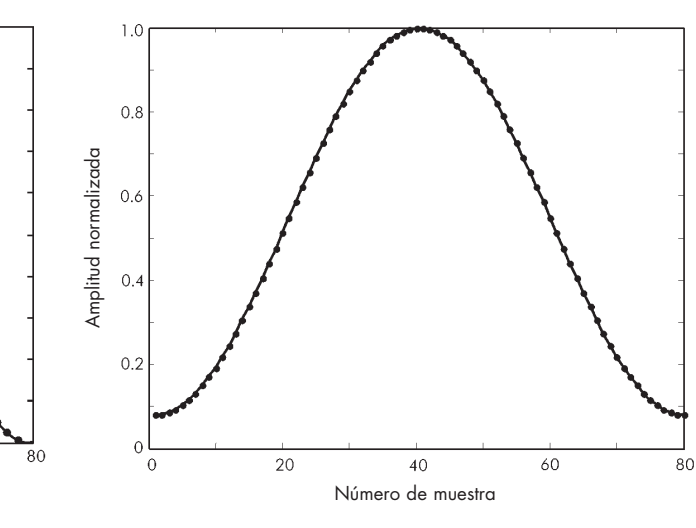

Figura A.1.6b - Ventana Hanning

 $\overline{20}$ 

Número de muestra

 $\overline{40}$ 

 $\overline{60}$ 

Amplitud normalizada

Amplitud normalizada

 $1.0$ 

 $0.8$ 

 $0.6$ 

 $0.4$ 

 $0.2$ 

Figura A.1.6c - Ventana Hamming

### **Apéndice 2**

La mayor dificultad que presenta el muestreo de una señal continua es el problema de la ambigüedad. En la figura A.2.1 se ilustra la esencia del problema. De la figura se deduce que el mismo conjunto de datos de la muestra puede describir varias formas de onda, imposibles de distinguir por los equipos de medida.

El principio del análisis de frecuencia es la representación de una forma de onda arbitraria mediante la suma de una serie de señales sinusoidales. Este método de presentación permite abordar cuantitativamente el análisis del problema de la ambigüedad. Para ello, consideremos la forma de onda que se representa en la Figura A.2.2.

Una señal x(t) se muestrea a intervalos de tiempo iguales h, que determinan los instantes de toma de muestras, para los cuales se indican en la figura los valores de la señal medida. Supongamos que la función  $x(t)$  es sinusoidal y tiene una frecuencia  $f<sub>0</sub>$ . Los mismos puntos pueden también representar sinusoides de frecuencias  $f_1 y f_2$  que son múltiplos (no necesariamente enteros) de la frecuencia  $f_0$ . Evidentemente estas diversas frecuencias están relacionadas con el período de muestreo. A la frecuencia  $f_0$  se la denomina frecuencia fundamental.

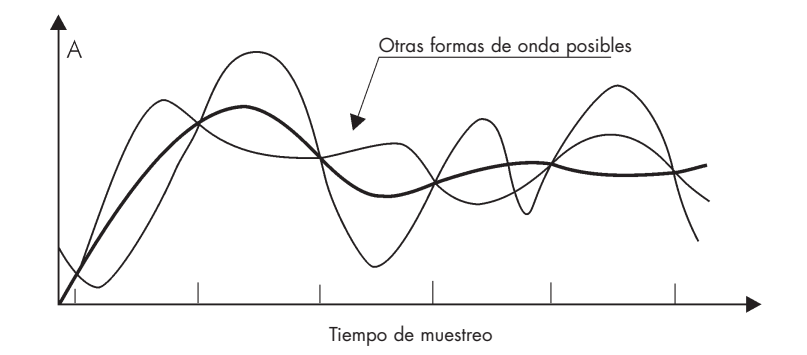

Figura A.2.1 - Ambigüedad

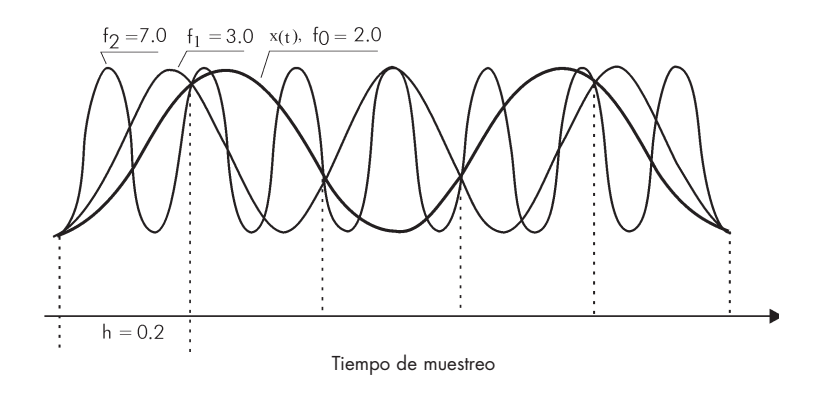

Figura A.2.2 - Análisis de ambigüedad

Puede afirmarse, sin recurrir a una demostración matemática, que el rango de frecuencias para el cual no se produce el efecto de ambigüedad se extiende desde  $f_0 = 0$  hasta  $f_0 = f_N$ , donde  $f_N$ , la frecuencia máxima, se conoce como frecuencia de Nyquist y determina el límite de frecuencia del muestreo de datos, el denominado límite de Shannon, más allá del cual no es posible una reconstrucción única de una señal continua. Por lo tanto, si la señal analizada no contiene ninguna frecuencia componente mayor que  $f_{N_b}$  la mínima frecuencia de muestreo necesaria para que la señal muestreada represente la señal real viene dada por:

$$
f_S \ge 2f_N
$$
, o debido a que,  $f_S \ge \frac{1}{h}$  entonces  $f_N \ge \frac{1}{2h}$ 

Este es el denominado teorema de muestreo. Se deduce que, para un espectro de frecuencias dado, las componentes situadas entre  $f_0 = 0$  y  $f_0 = f_N$  pueden considerarse por separado. Si la señal contuviera componentes de frecuencias  $f > f_N$ , dichas componentes no se distinguirían.

Por lo tanto es necesario limitar el ancho de banda de la señal medida para reducir una consecuencia directa de la ambigüedad durante su muestreo. Eso implica la necesidad de filtrar la señal a medir a través de un filtro de paso bajo antes de efectuar el muestreo a fin de eliminar todas las frecuencias superiores a  $f_N$ .

### **Socios Fundadores\* y de Referencia**

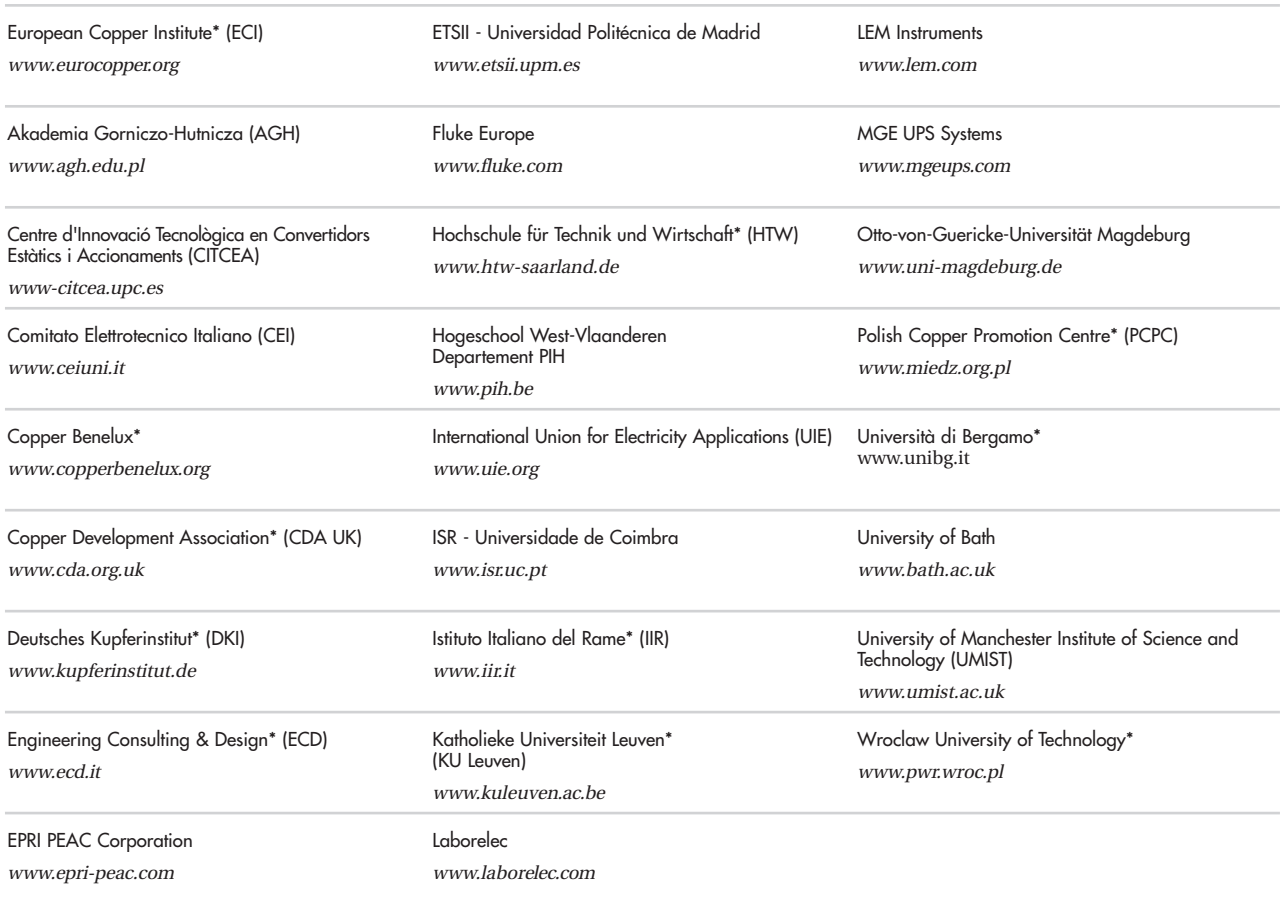

### **Consejo Editorial**

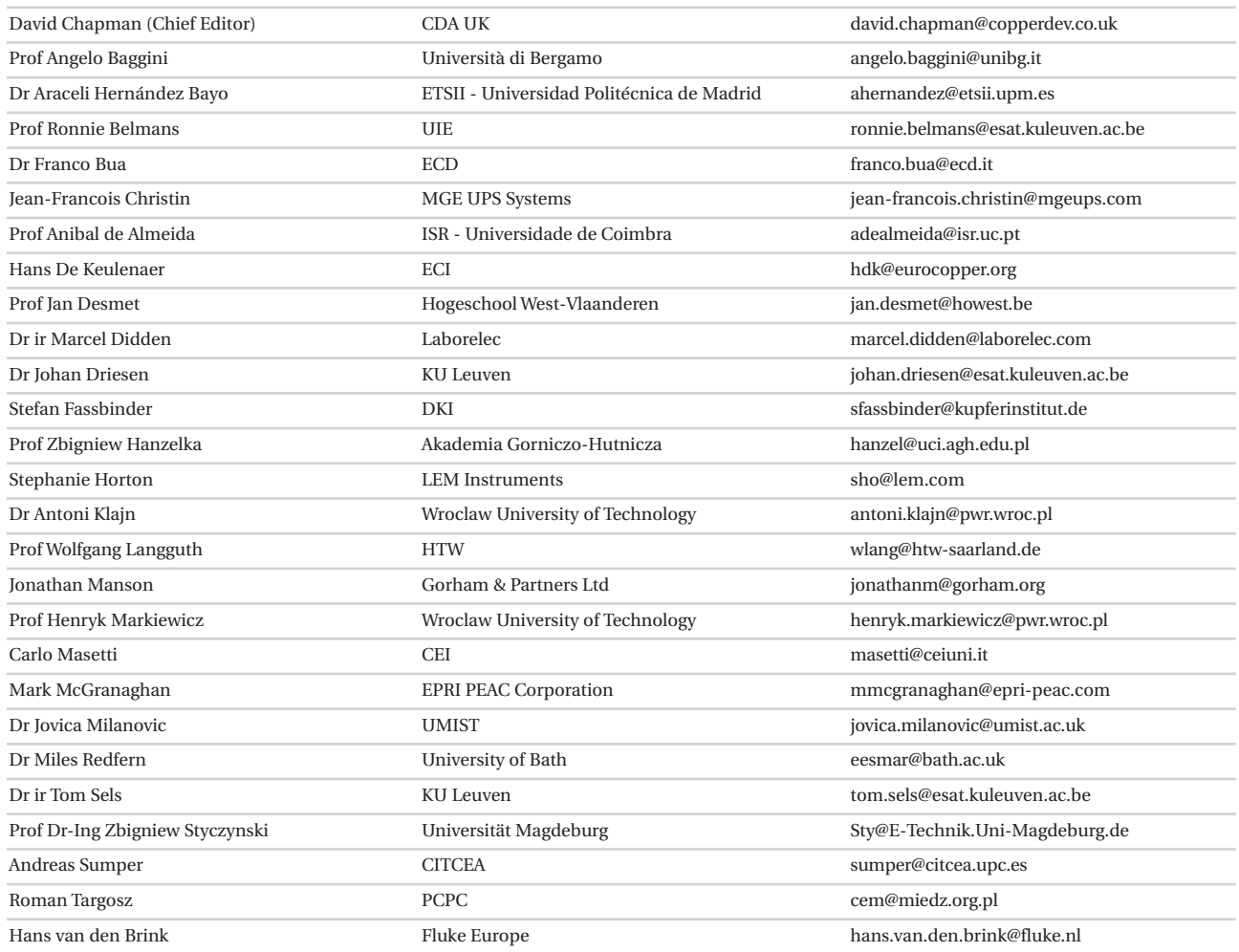

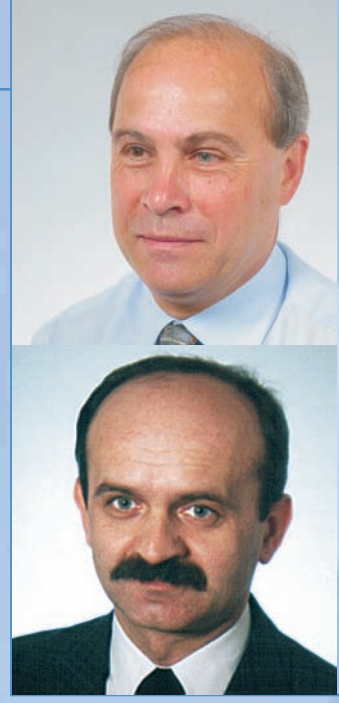

Prof Zbigniew Hanzelka

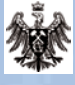

AGH-UST Al. Mickiewicza 30 30-059 Kraków Poland

Tel: (012) 617 28 78<br>Fax: (012) 633 22 84 Fax: (012) 633 22 84 Email: hanzel@uci.agh.edu.pl Web: www.agh.edu.pl

Dr eng Andrzej Bień

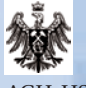

AGH-UST Al. Mickiewicza 30 30-059 Kraków Poland

Tel: (012) 617 28 73<br>Fax: (012) 633 22 84 Fax: (012) 633 22 84<br>Email: abien@uci.agh. Email: abien@uci.agh.edu.pl<br>Web: www.agh.edu.pl Web: www.agh.edu.pl

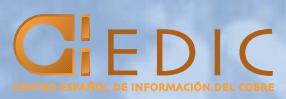

Princesa, 79 28008 Madrid Tel: 91 544 84 51 Fax: 91 544 88 84 e-mail: cedic@pasanet.es web: www.infocobre.org.es

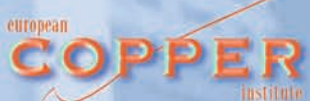

European Copper Institute 168 Avenue de Tervueren B-1150 Brussels Belgium

Tel: 00 32 2 777 70 70<br>Fax: 00 32 2 777 70 79 Fax: 00 32 2 777 70 79<br>Email: eci@eurocopper.c eci@eurocopper.org Website: www.eurocopper.org